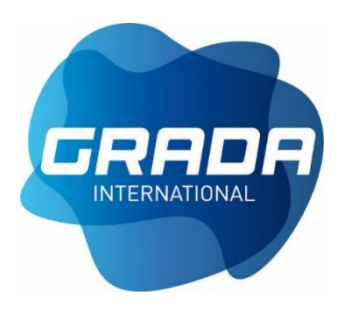

# **MODBUS MANUAL**

**327VM**

## **Contents**

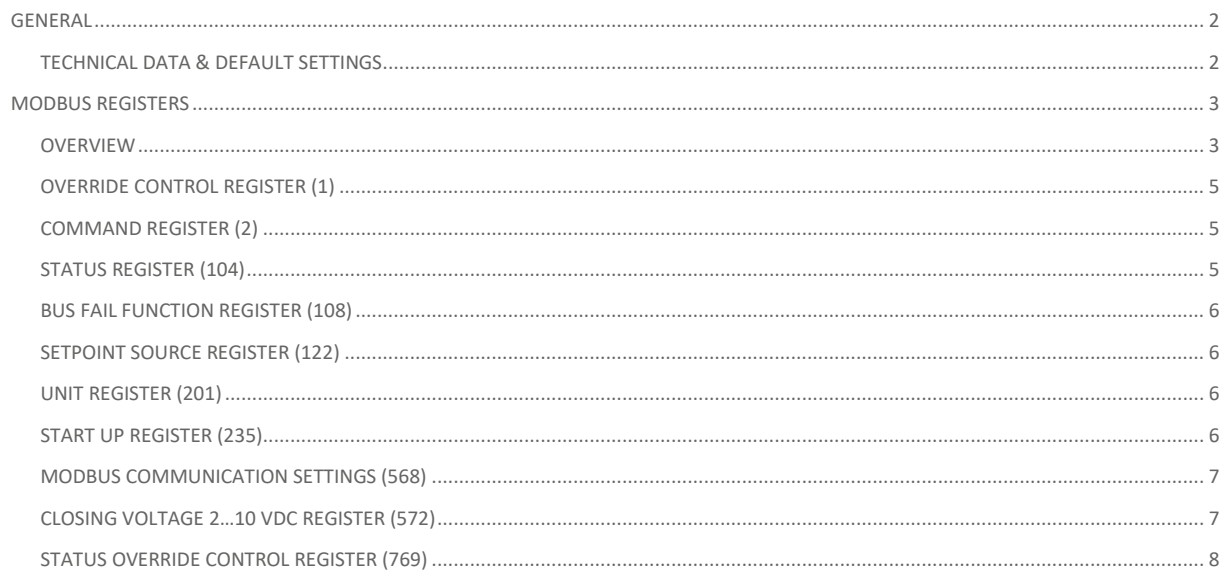

### <span id="page-2-0"></span>**GENERAL**

#### <span id="page-2-1"></span>**TECHNICAL DATA & DEFAULT SETTINGS**

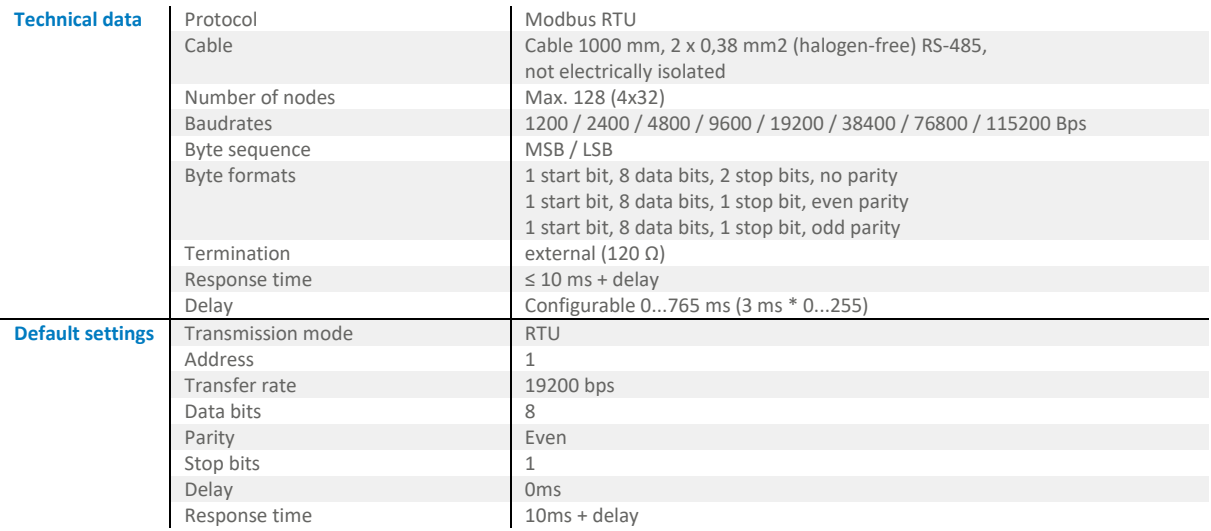

### <span id="page-3-0"></span>**MODBUS REGISTERS**

### <span id="page-3-1"></span>**OVERVIEW**

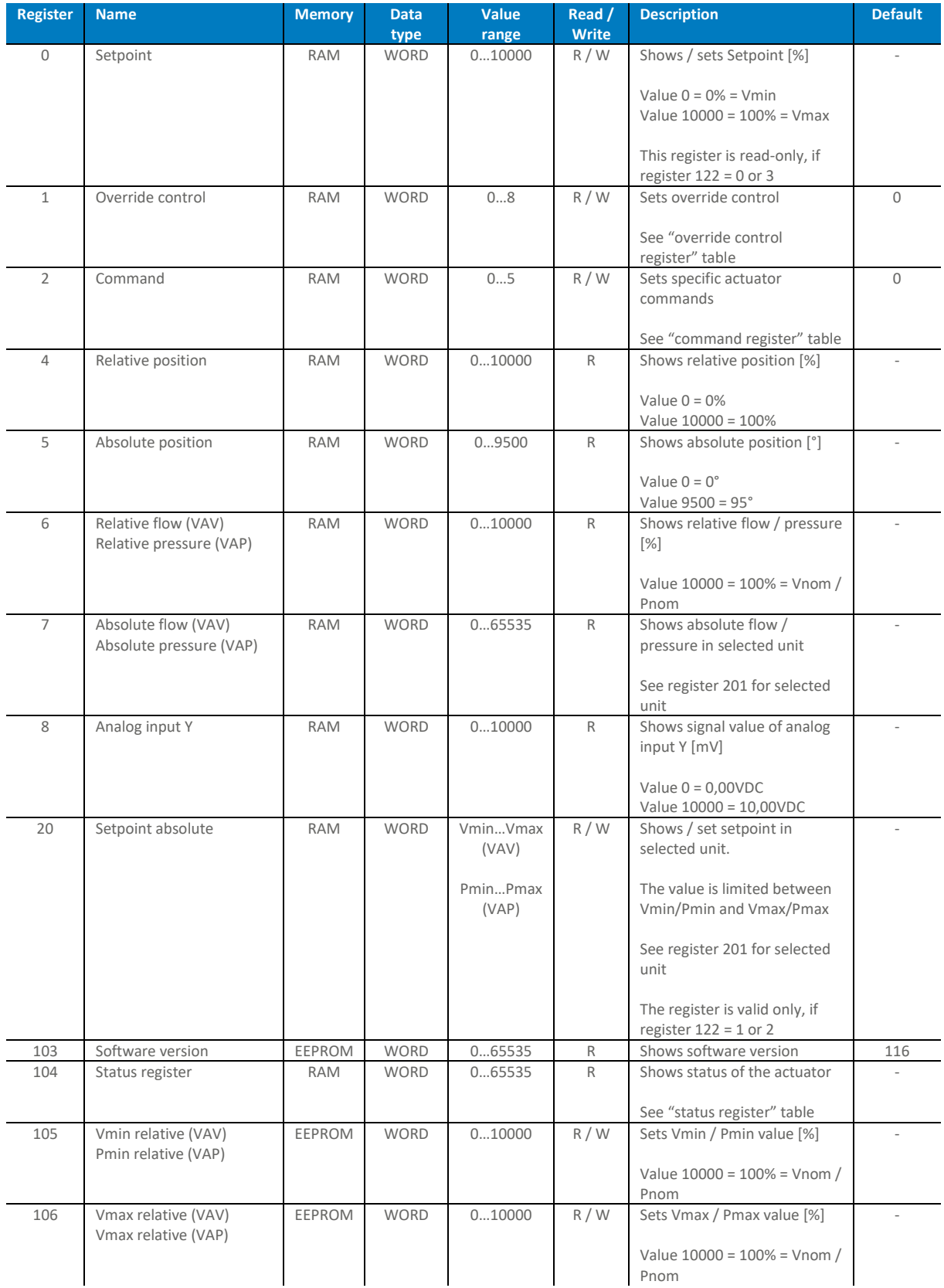

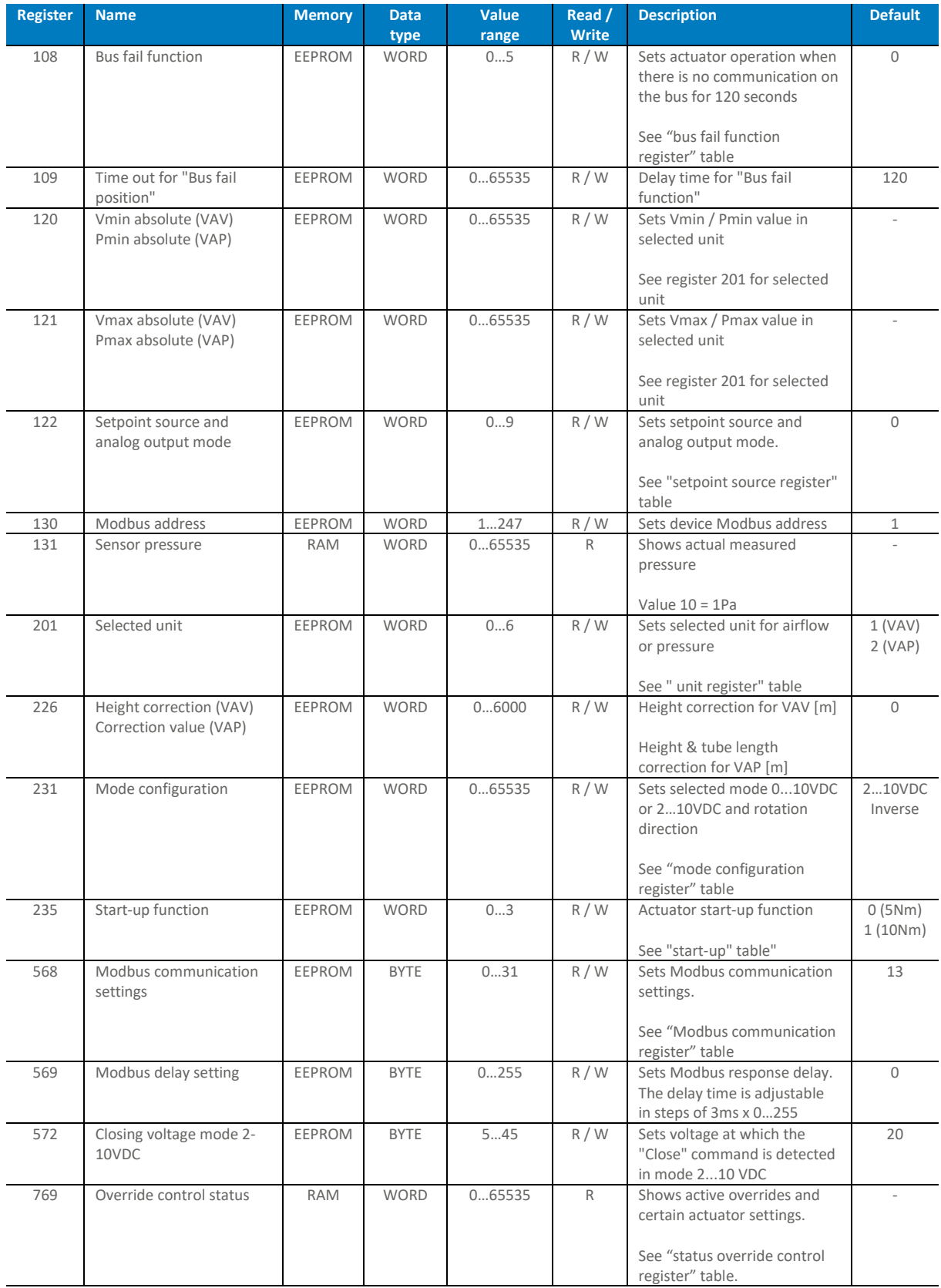

RAM registers are non-permanent, EEPROM registers are permanent (max. 1 million write cycles).

#### <span id="page-5-0"></span>**OVERRIDE CONTROL REGSITER (1)**

The "override control register" makes it possible to execute "forced control" functions via the Modbus.

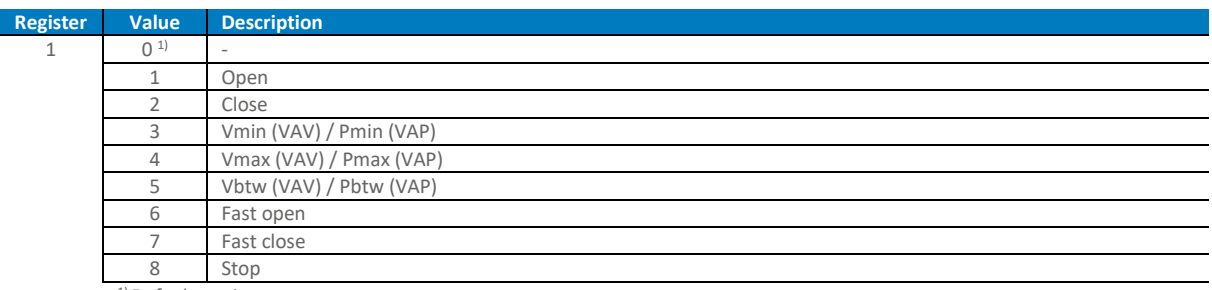

<sup>1)</sup> Default setting

#### <span id="page-5-1"></span>**COMMAND REGISTER (2)**

The "command register" allows to perform some specific actuator operations via the Modbus.

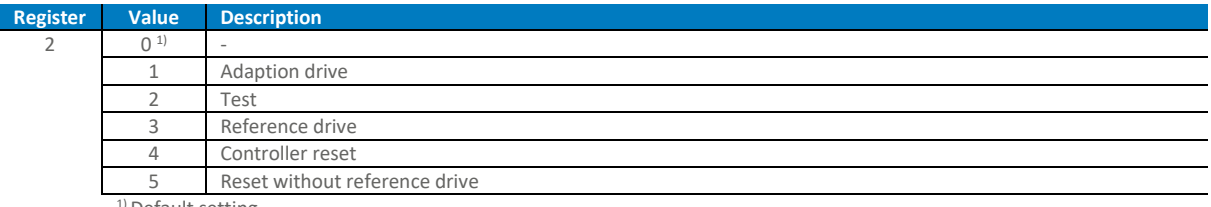

<sup>1)</sup> Default setting

#### <span id="page-5-2"></span>**STATUS REGISTER (104)**

The "status register" provides specific information about the state of the actuator / VAV.

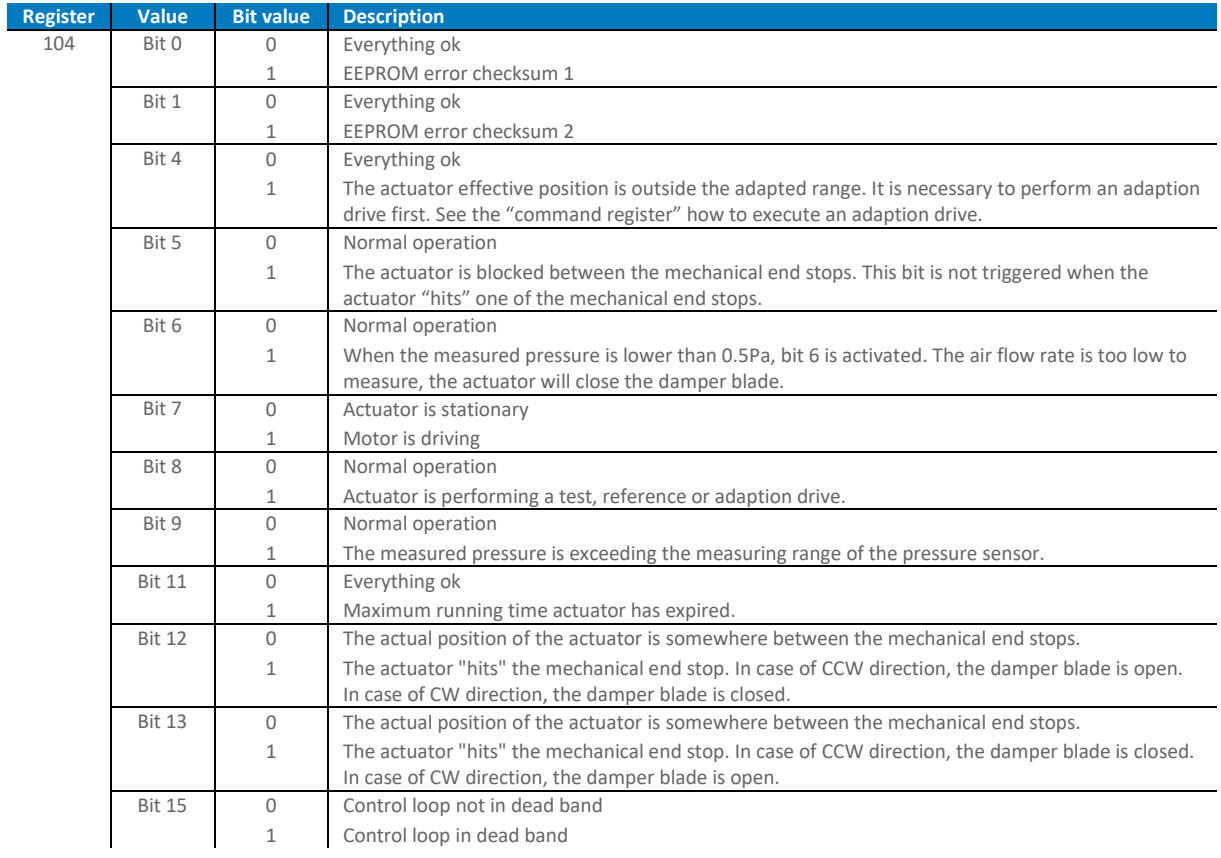

#### <span id="page-6-0"></span>**BUS FAIL FUNCTION REGISTER (108)**

The "bus fail function register" allows to configure the position of the actuator when there is no communication on the bus for 120 sec. The 120 seconds are adjustable, see register 109.

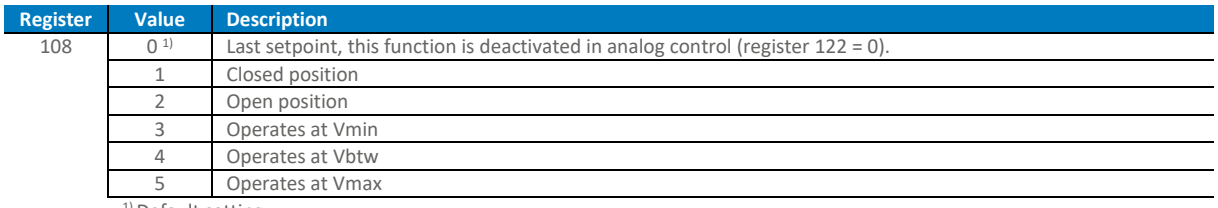

<sup>1)</sup> Default setting

#### <span id="page-6-1"></span>**SETPOINT SOURCE REGISTER (122)**

The "setpoint source register" determines the setpoint reference and analog output mode.

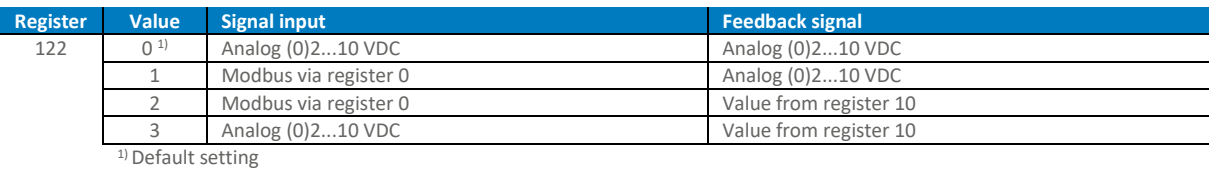

<span id="page-6-2"></span>**UNIT REGISTER (201)**

The "unit register" allows to select a desired unit.

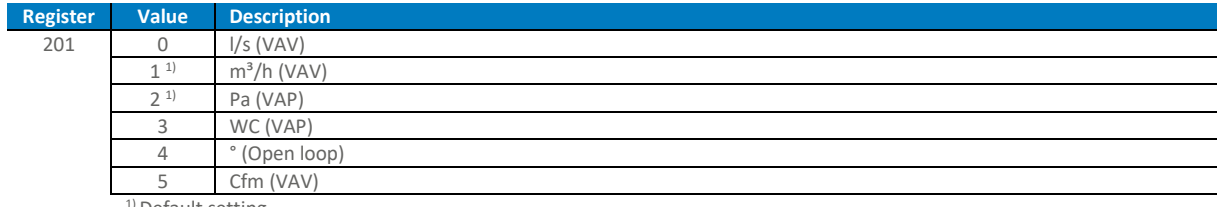

<sup>1)</sup> Default setting

#### **MODE CONFIGURATION REGISTER (231)**

The "mode configuration registers" allows to configure the desired mode (Y = 0...10 or 2...10 VDC), rotation direction and the function of the feedback signal U.

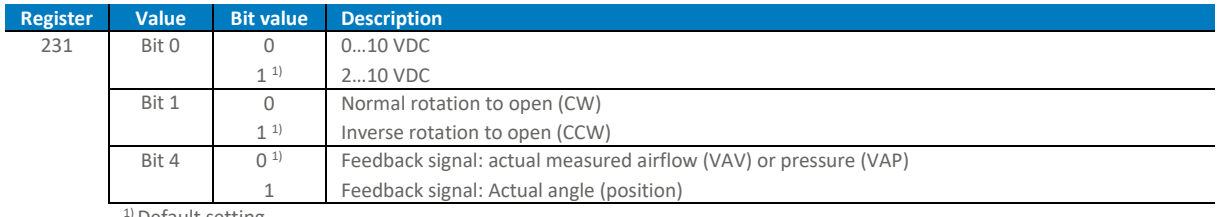

<sup>1</sup>) Default setting

#### <span id="page-6-3"></span>**START-UP REGISTER (235)**

The "start-up register" allows to set specific commands during actuator startup (power on).

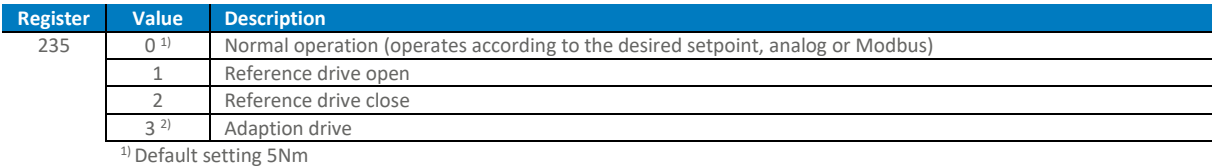

2) Default setting 10Nm

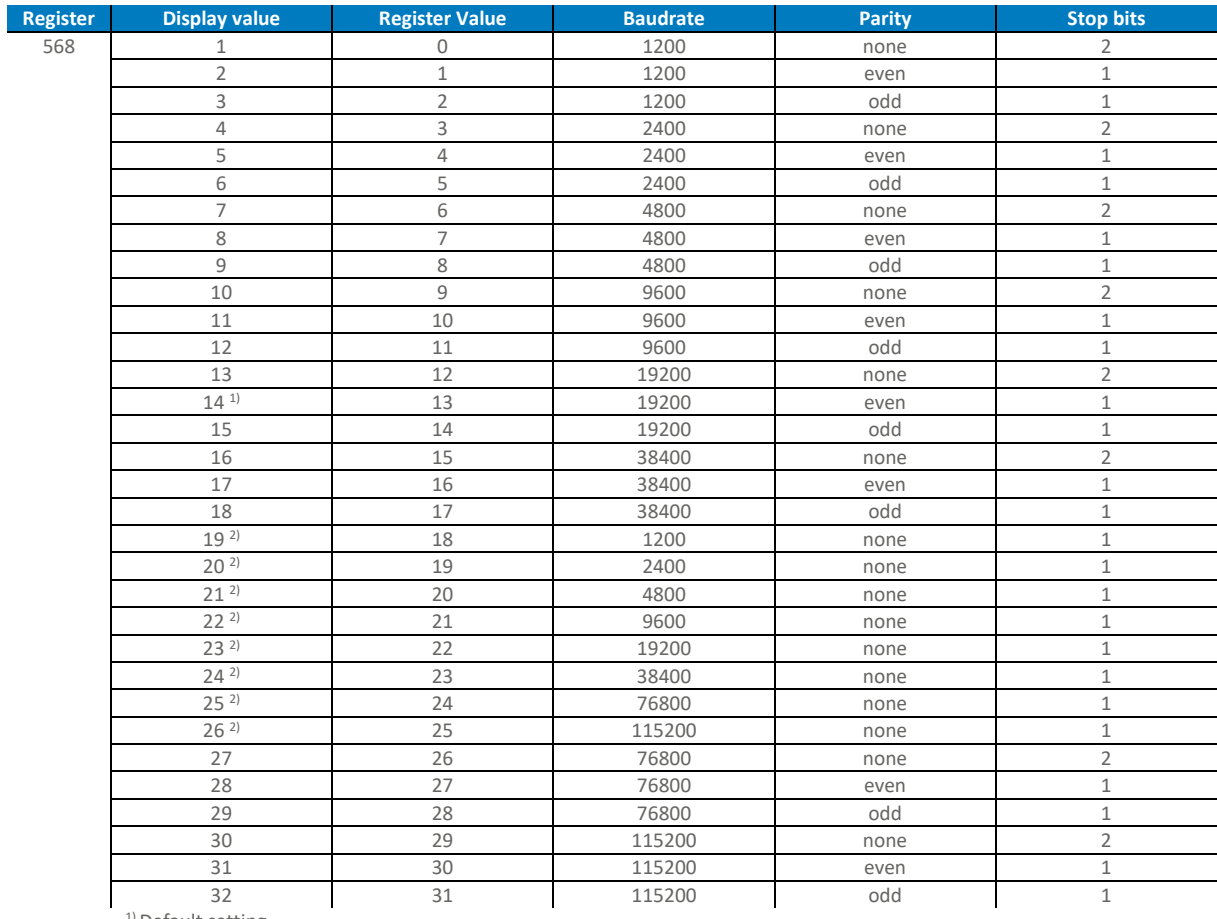

#### <span id="page-7-0"></span>**MODBUS COMMUNICATION SETTINGS (568)**

<sup>1)</sup> Default setting

<sup>2)</sup> not Modbus standard, only Gruner.

#### <span id="page-7-1"></span>**CLOSING VOLTAGE 2…10 VDC REGISTER (572)**

The "closing voltage 2…10 VDC register" can be used to configure the desired range at which the "Close" command is detected in mode 2...10 VDC.

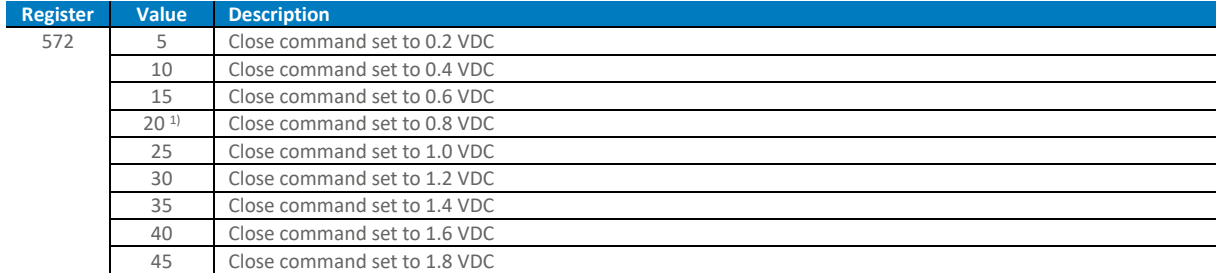

1) Default setting

### <span id="page-8-0"></span>**STATUS OVERRIDE CONTROL REGISTER (769)**

The "status override control register" allows monitoring of active overrides and certain actuator settings.

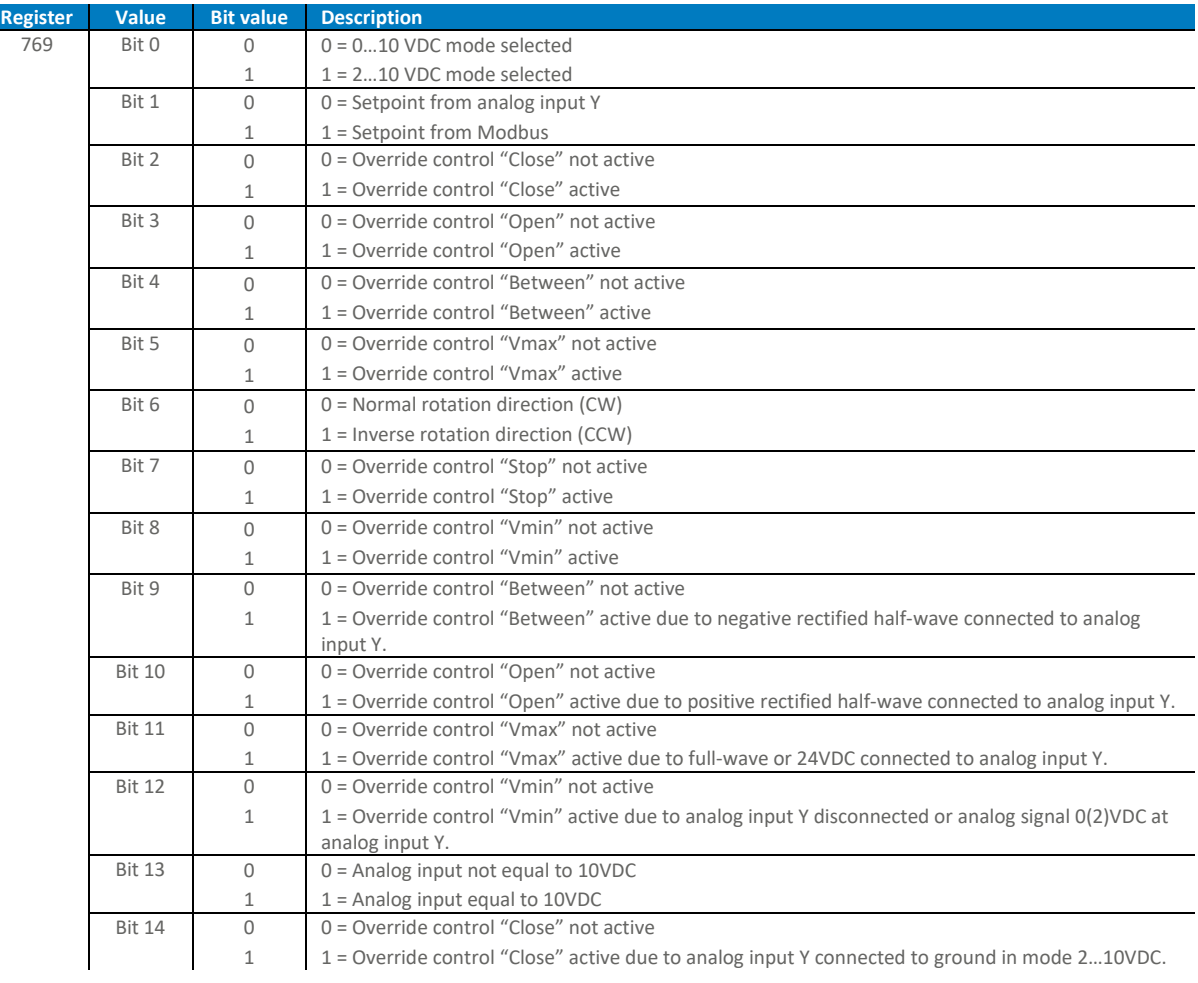